## Cheatography

## Klassen

```
Een heel elementaire klasse heeft de volgende vorm:
class ClassName
{
      // hier komen de data en functi ona liteit
```
In C# kunnen we geen objecten aanmaken voor we een klasse hebben gedefinieerd die de algemene eigenschappen (properties) en werking (methoden) beschrijft

## Attributen

}

```
class Auto {
```

```
public int Kilome ters;
public double Benzine;
public DateTime Laatst eOn der houd;
```
}

atributen zijn er om objecten en klassen te omschrijven

## acess modifiers

```
// in Program.cs
public static void Demons tre erA ttr ibu ten() {
      Auto auto1 = new Auto();
      Auto auto2 = new Auto();
       aut o1.V ol tan ken();
       aut ol.R ij den(5);
       aut ol.R ij den (10);aut o1.R ij den (20);
       Con sol e.W rit eLi ne( aut o1.K il ome ters);
       Con sol e.W rit eLi ne( aut o2.K il ome ters);
}
```
Acess modifiers

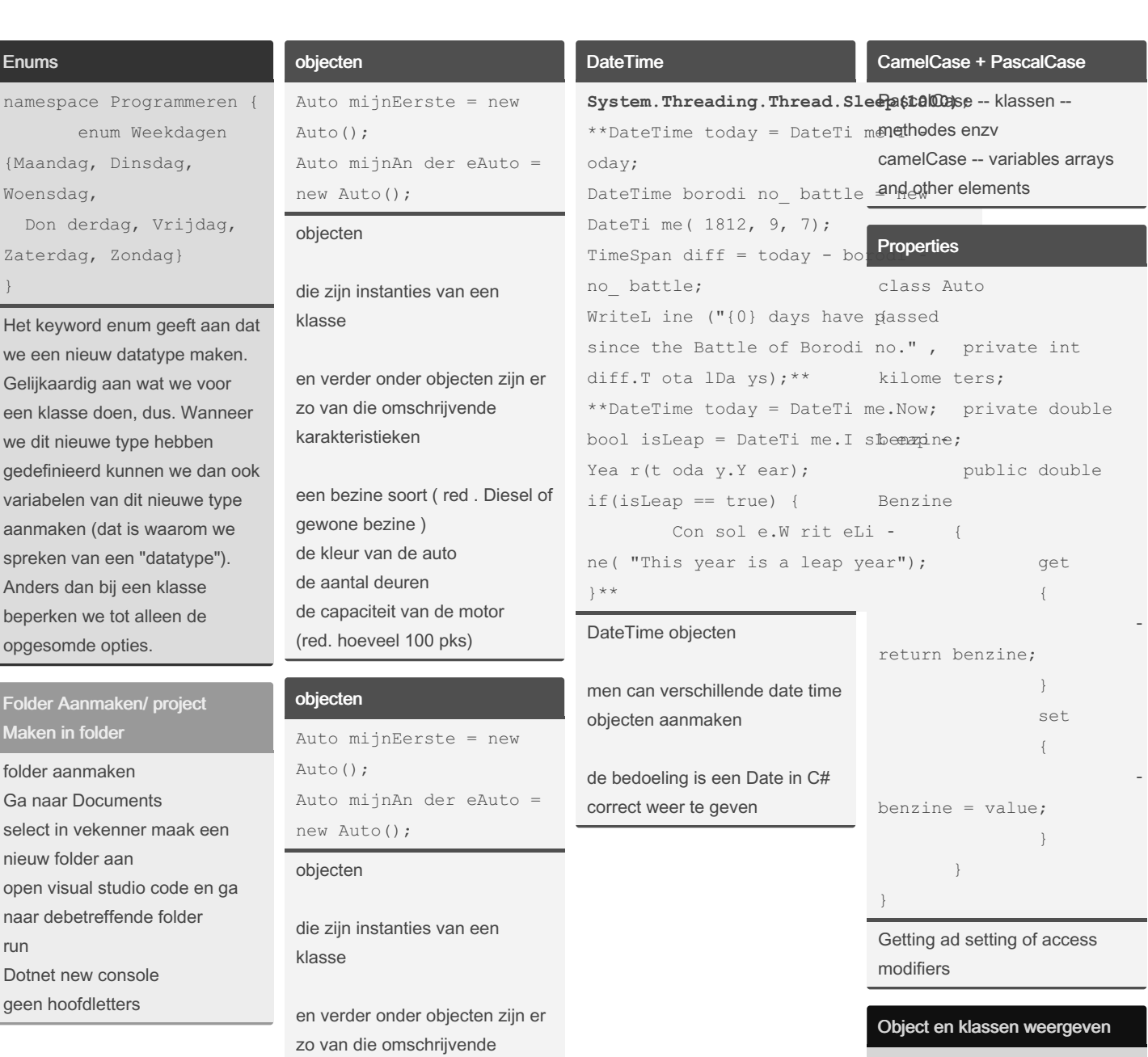

een bezine soort ( red . Diesel of gewone bezine ) de kleur van de auto de aantal deuren de capaciteit van de motor (red. hoeveel 100 pks)

karakteristieken

Static betekend niet onverandelijk of vast

By Anna Programmeur [cheatography.com/anna](http://www.cheatography.com/anna-programmeur/)programmeur/

Enums

namespace Pro

Woensdag, Don derdag

Folder Aanmake Maken in folder

run

}

enum

Published 15th March, 2022. Last updated 15th March, 2022. Page 2 of 2.

Sponsored by Readable.com Measure your website readability! <https://readable.com>